## GOES - ARIA ZUID - Situatie fase 2

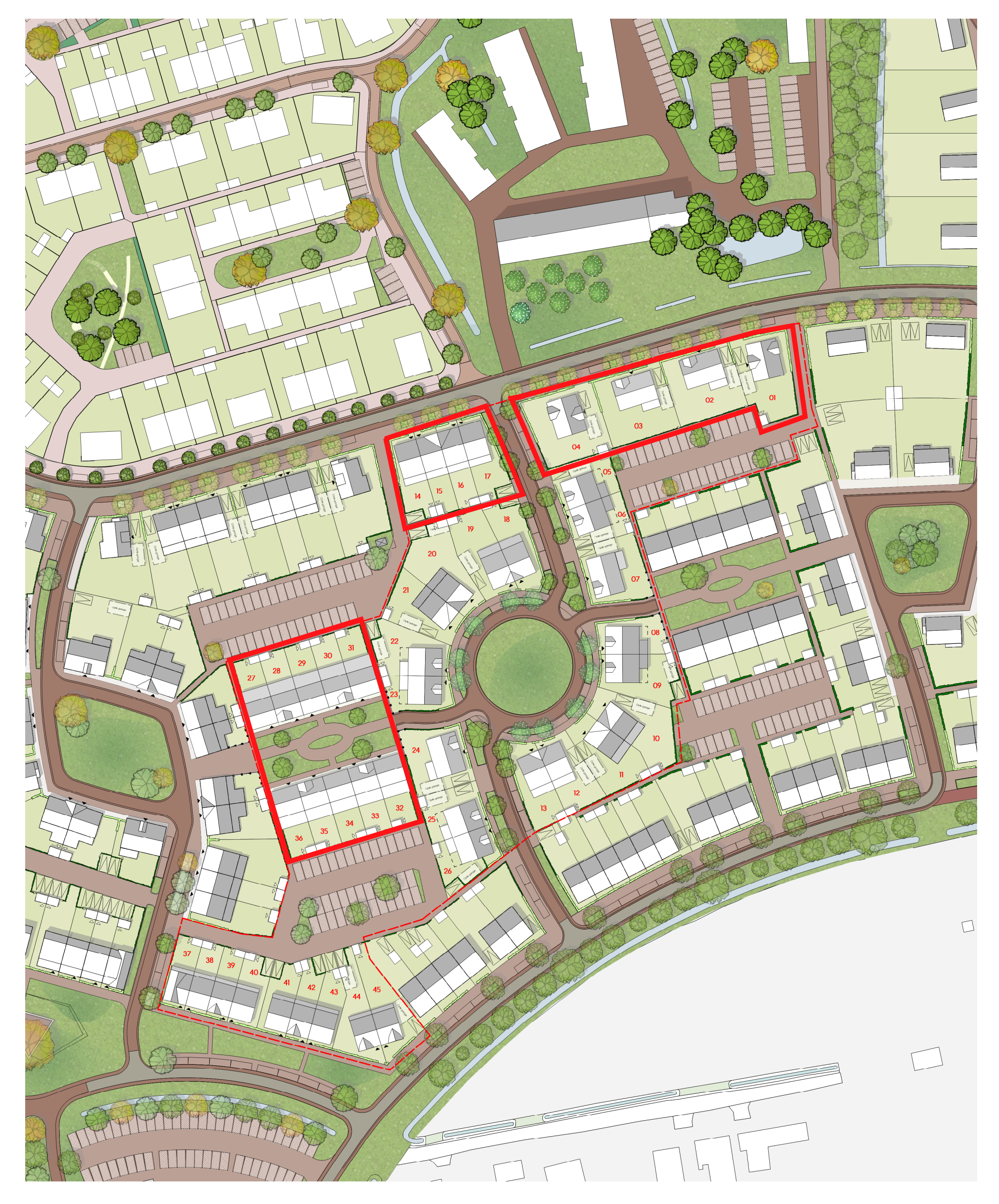

## Legenda

- Lage haag
- 
- Gaashekwerk met klimplanten
- Poort achtertuin  $\triangleright$

Boom

- Parkeerplaats op eigen terrein  $>$  $\qquad \qquad -$
- Entree woning  $\blacktriangle$
- Entree berging  $\triangle$
- Optie garage
- 00 Kavelnummer

Grens fase 2

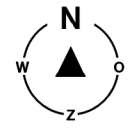

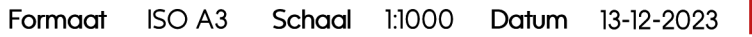

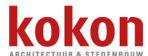